**Aide juridique Ontario**

# **F3 : Fiche de Facturation Facile**

Numéro 36 | Novembre 2010

#### **Les bordereaux (factures détaillées)**

À compter du 1er janvier 2011, les avocats seront tenus de joindre des bordereaux à toutes les factures qui ne font pas l'objet d'honoraires forfaitaires qu'ils soumettent par le biais d'Aide juridique en ligne. Veuillez consulter le numéro 35 de la Fiche de Facturation Facile.

Afin de faciliter la transition pour les avocats, AJO fera exception à la règle du Manuel du tarif et de la facturation qui exige que les bordereaux soient dactylographiés et acceptera, les bordereaux lisibles écrits à la main que vous joindrez à votre compte en ligne, jusqu'au 31 mars 2011.

Veuillez commencer à détailler toutes les activités sur vos dossiers afin d'être prêt lorsque vous devrez joindre des bordereaux à toutes les factures qui ne font pas l'objet d'honoraires forfaitaires. En effet à compter du 1er janvier 2011, vous ne serez plus en mesure de soumettre des factures qui ne font pas l'objet d'honoraires forfaitaires sans bordereaux.

## **IFAX**

Il y a une nouvelle icône à la page d'accueil de la facturation en ligne. LAOiFAX vous permet de créer une feuille d'envoi par télécopieur personnalisée que vous pouvez utiliser lorsque vous soumettez des documents à Aide juridique Ontario et nous permettra de traiter plus rapidement vos demandes d'autorisation de débours. Veuillez lire le numéro 34 de la Fiche de facturation facile.

#### **Les formulaires – faites-en usage!**

Veuillez utiliser les formulaires. Ils sont conçus pour vous faciliter la vie… la nôtre aussi. En voici les avantages :

• Vous indiquer les renseignements exacts dont AJO a besoin pour traiter votre demande;

- Économise du temps en remplissant le formulaire au lieu d'écrire une lettre;
- Réduire le nombre d'appels et de télécopies provenant du personnel d'AJO à la recherche de renseignements;
- Éliminer les erreurs de triage et de classement de la correspondance, car le formulaire indique clairement la nature de la demande.

En ce moment, les formulaires concernent les situations suivantes :

- **• Augmentations discrétionnaires et examen**
	- Demande d'augmentation discrétionnaire
	- Demande d'examen
	- Demande d'augmentation discrétionnaire rétroactive
- **• Autorisation des débours**
	- Traduction
	- Témoin expert ou autre fournisseur de service
	- Établissement de la filiation
	- Transcription

Si vous avez des questions au sujet des formulaires, communiquez avec le Centre d'aide aux avocats au 416 979-9934 ou au 1 866 979-9934.

### **Nouvelle fonction de mise à jour des renseignements sur les clients dans** *Aide juridique en ligne*

Les avocats pourront bientôt faire la mise à jour des renseignements relatifs à leurs clients sur-le-champ grâce à une nouvelle fonction d'Aide juridique en ligne. Ce nouvel outil convivial permettra aux avocats des listes d'AJO et à leur personnel de modifier le nom et les coordonnées des clients en relation à des certificats acceptés et des certificats actifs. En outre, cette fonction contribuera à améliorer le service aux clients en offrant aux avocats un point d'accès additionnel pour mettre à jour le profil de leurs clients.

Pour en savoir plus, consultez la section Renseignements à l'intention des avocats et avocates du site Web d'Aide juridique Ontario à www.legalaid.on.ca dans les prochaines semaines. Vous pouvez également communiquer avec le Centre d'aide aux avocats au 416 979-9934 ou au 1 866 979-9934, du lundi au vendredi, de 8 h à 17 h, HNE.

#### **Questions?**

Dites-nous ce que vous pensez de cette fiche et indiquez-nous les sujets que vous aimeriez voir traiter en communiquant avec le Centre d'aide aux avocats au [pl-lsc@lao.on.ca](mailto:pllsc%40lao.on.ca?subject=Question%20about%20the%20Better%20Billing%20Bulletin%20%28B3%29%20newsletter)

 $A_{\rm 35}$  : Fig. 3 : Fiche de Facturation  $\Gamma$  : Fiche de Facturation  $\Gamma$ 

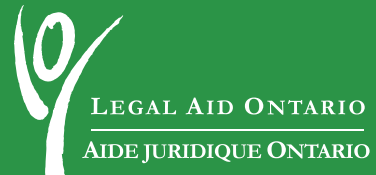